# Připojování termočlánku k **MCU**

Demonstrační cvičení IMP Richard Růžička

# Termočlánek?

- Jeden z nejuniverzálnějších snímačů teploty.
- Široký rozsah, odolný a spolehlivý, levný.
- Výstupem je napětí úměrné teplotě. Téměř lineární, ale malé!
- Pro dobrou přesnost se musí kompenzovat tzv. srovnávací spoj ("studený konec").

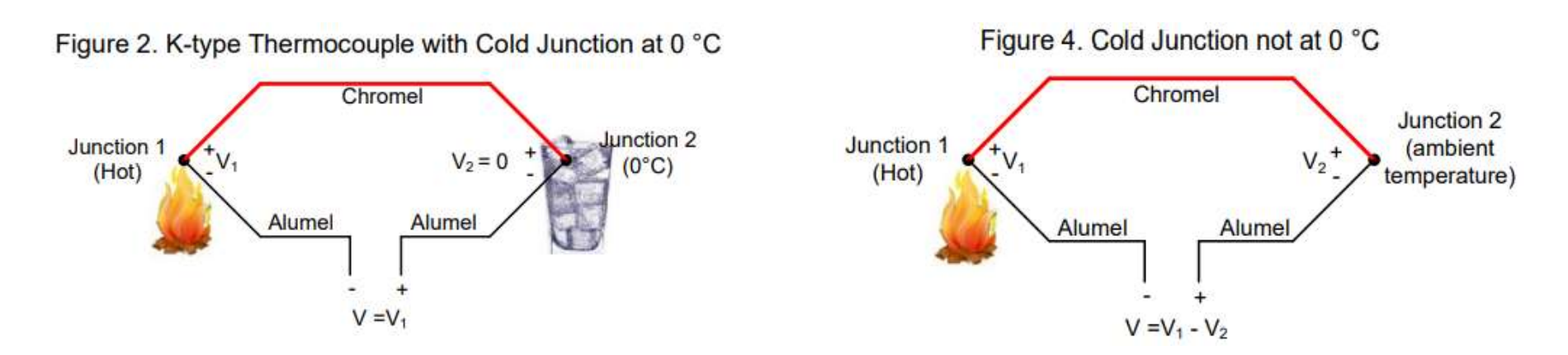

# Srovnání snímačů teploty

Table 1. Comparison of Temperature Sensors

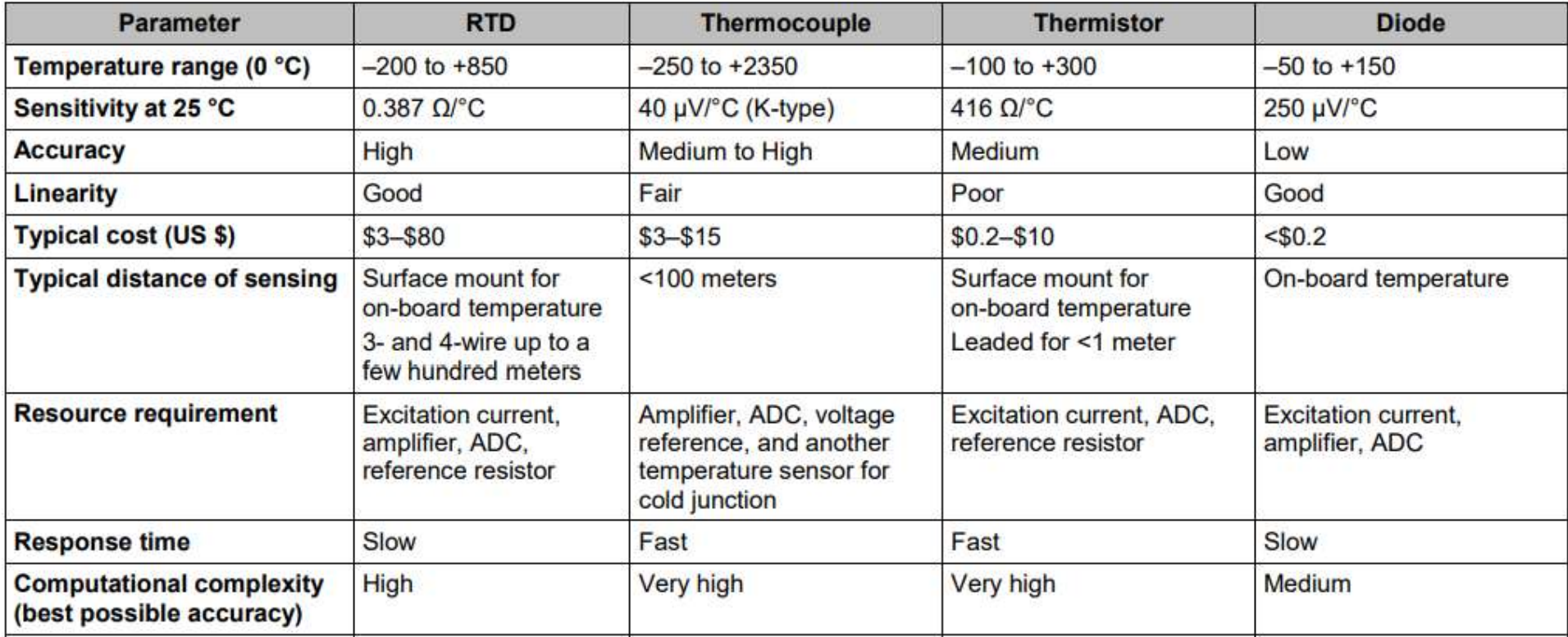

# Praktické měření s termočlánkem

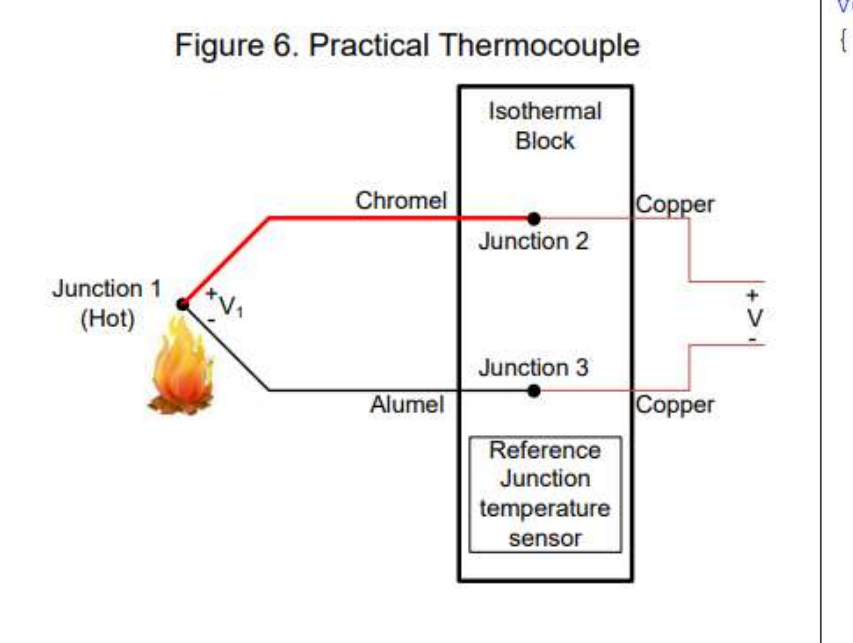

```
void main ()
int32 coldJnTemp, tcColdJnuVolt, tcHotJnuVolt, tcuVolt, tcTemp ;
/* Measure cold junction temperature.
 \text{coldJnTemp} = MeasureColdJnSensorTemp();
 /* ColdJunctionTempTomVolt() API is used to convert temp to microvolts */
 tcColdJnuVolt = Thermocouple 1 GetVoltage (coldJnTemp);
 /* MeasureHotJnTemp () API finds the hot junction voltage in millivolts */
 tcHotJnuVolt = MeasureHotJnVoltage();
 /* Add cold junction compensation voltage to hot junction voltage */
 tcuvolt = tcColdJnuVolt + tcHotJnuVolt:/* mVoltToTemp() API is used for converting thermo emf to temperature */
 tcTemp = Thermocouple 1 GetTemperature (tcuVolt);
```
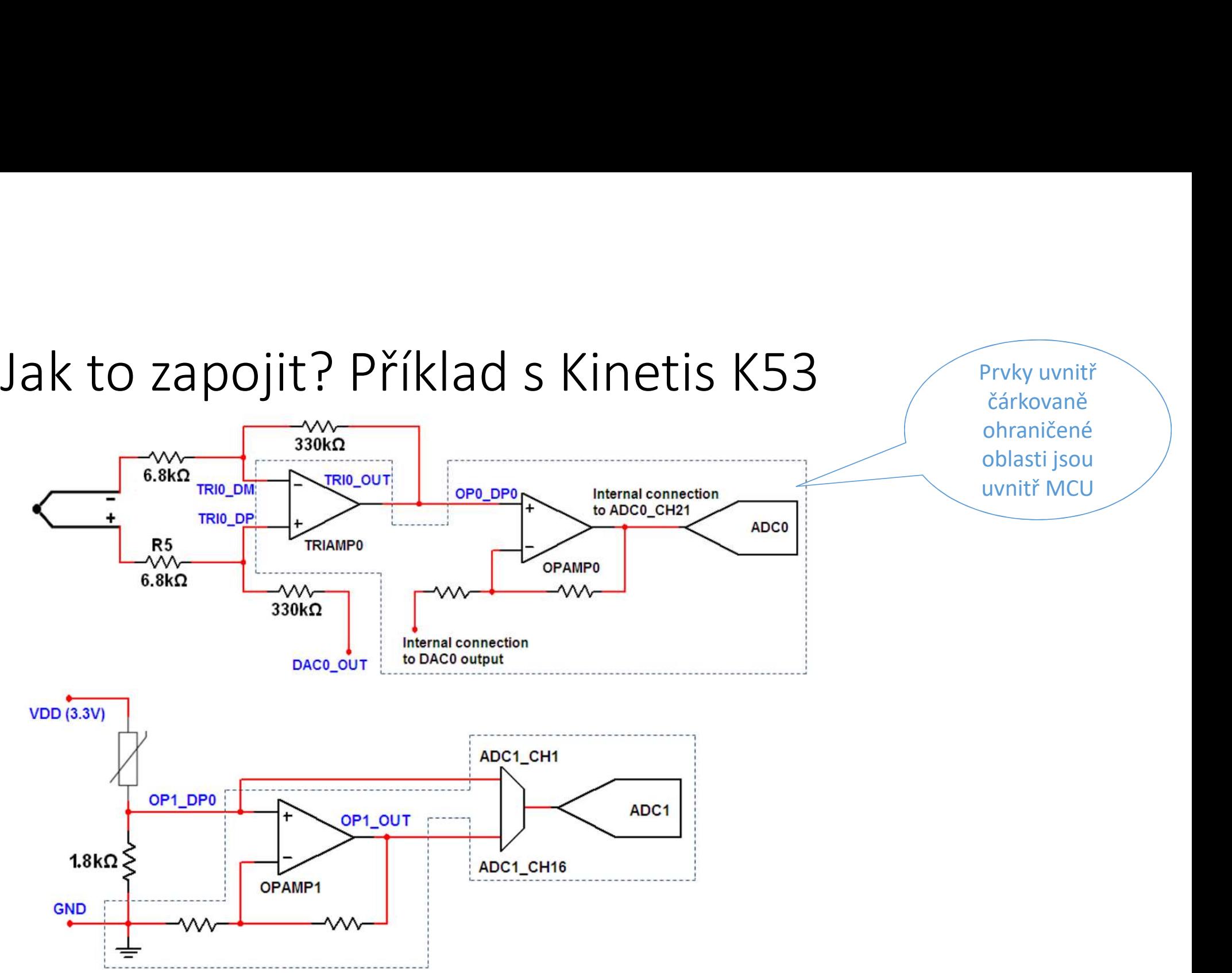

# Cypress PSoC

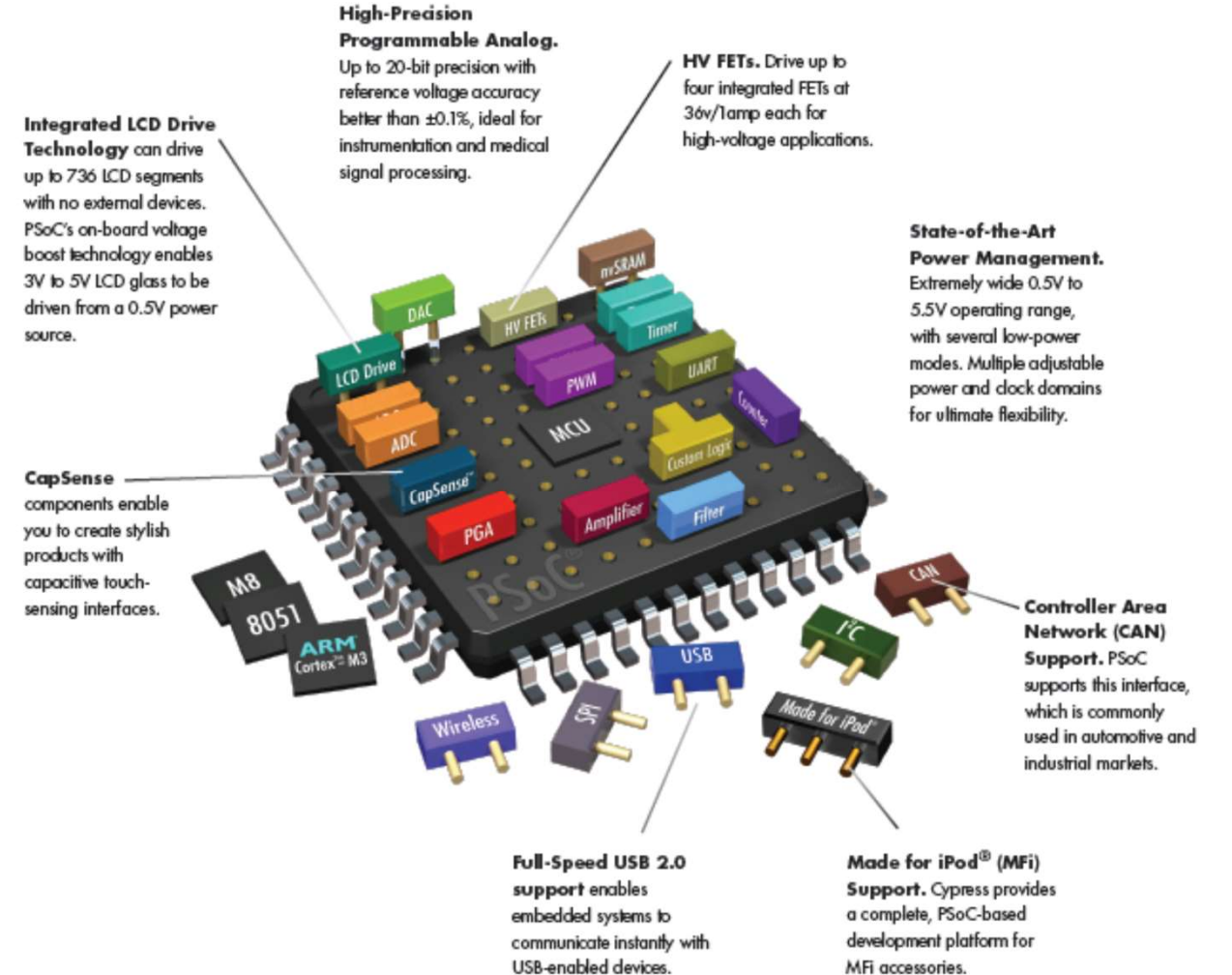

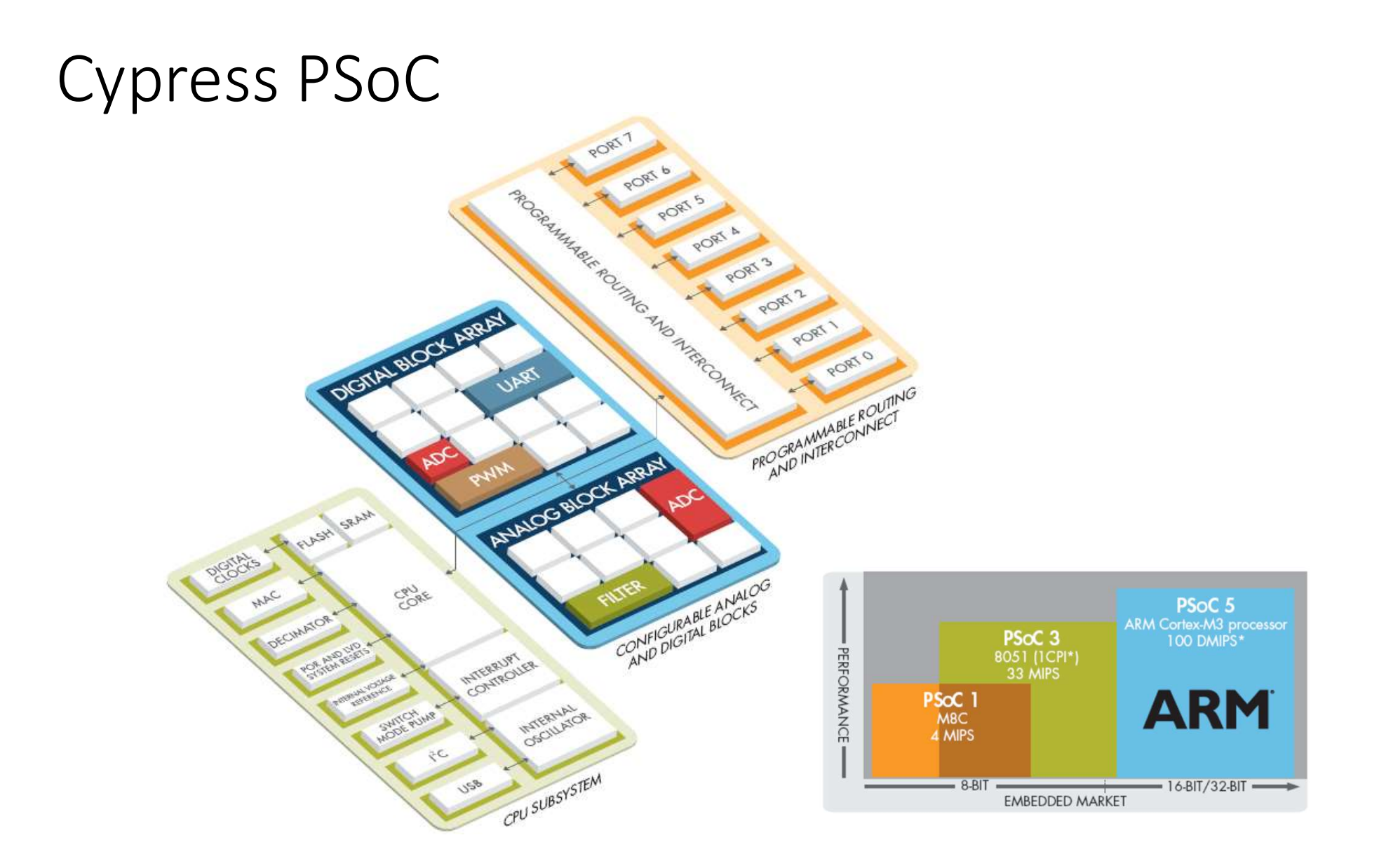

# Cypress PSoC

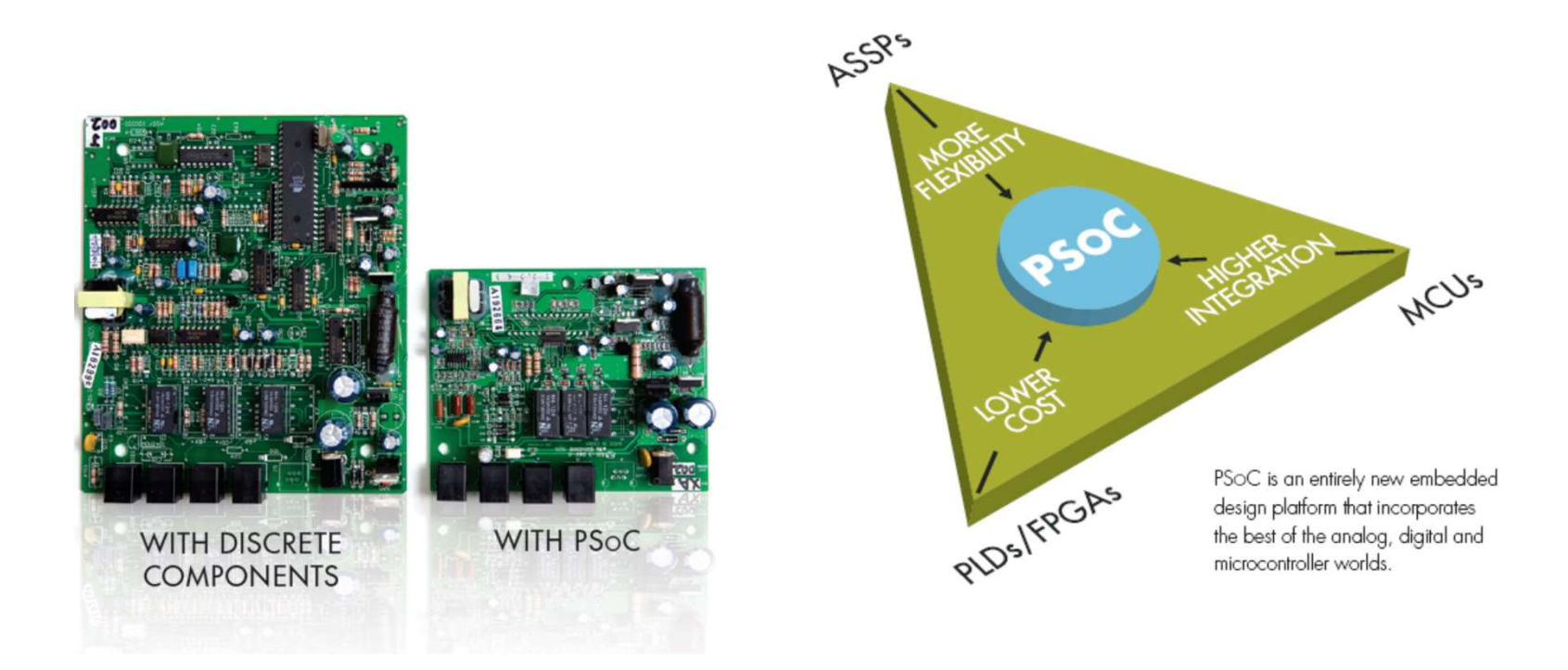

# Cypress PSoC

# PSoC CREATOR™ - SOFTWARE FOR PSoC 3 AND PSoC 5

### **FOR HARDWARE ENGINEERS**

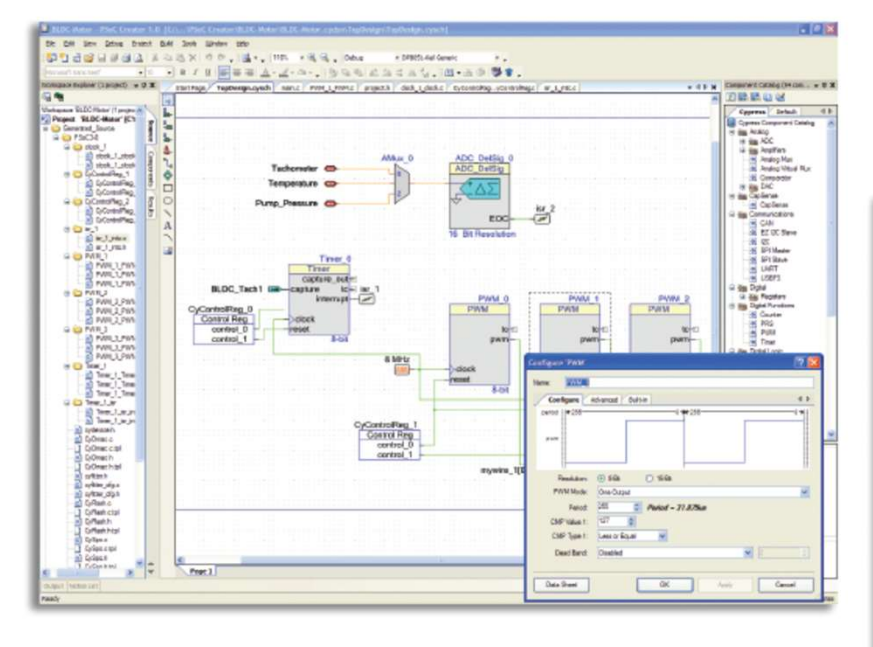

### **FOR SOFTWARE ENGINEERS**

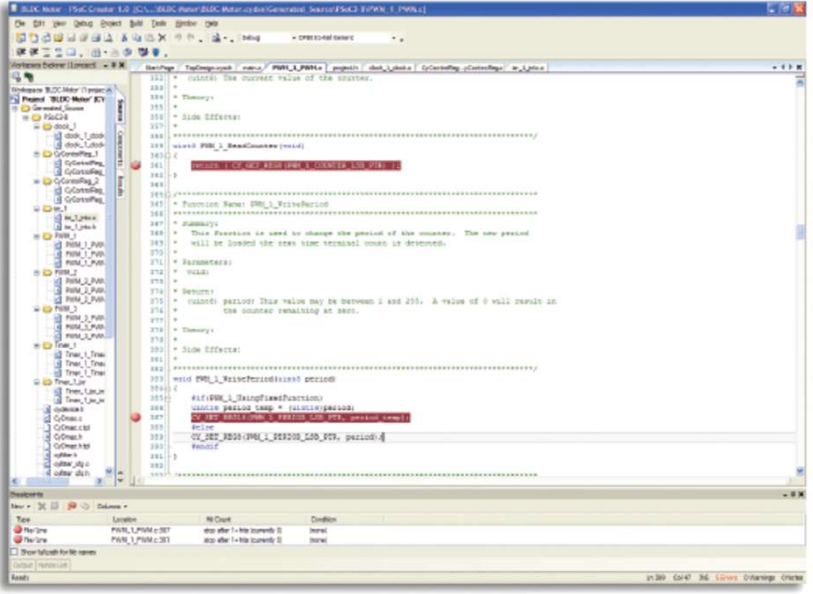

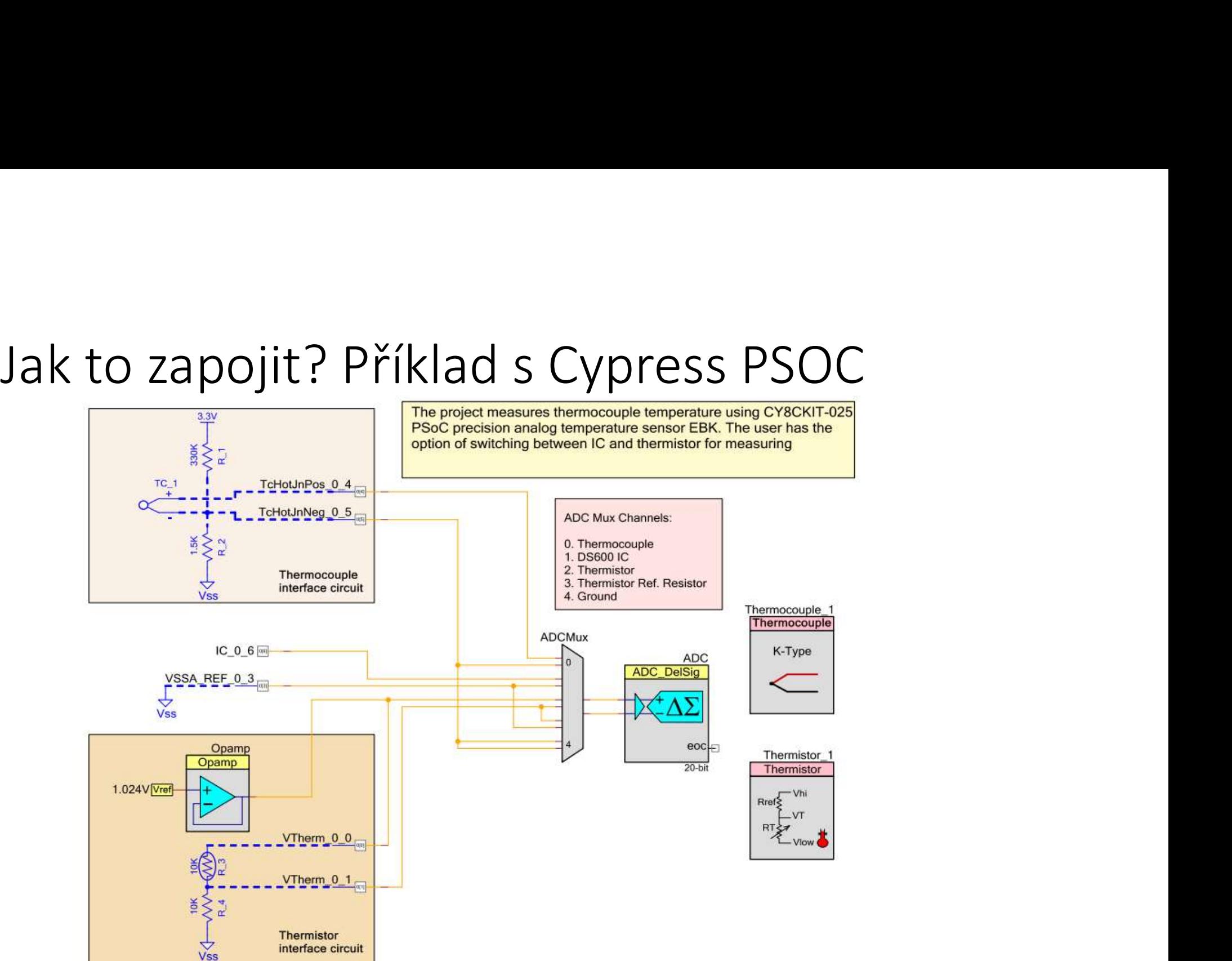

# Jak to zapojit? Příklad s externím "interface"

### **MAX6675**

## **Cold-Junction-Compensated K-Thermocouple**to-Digital Converter (0°C to +1024°C)

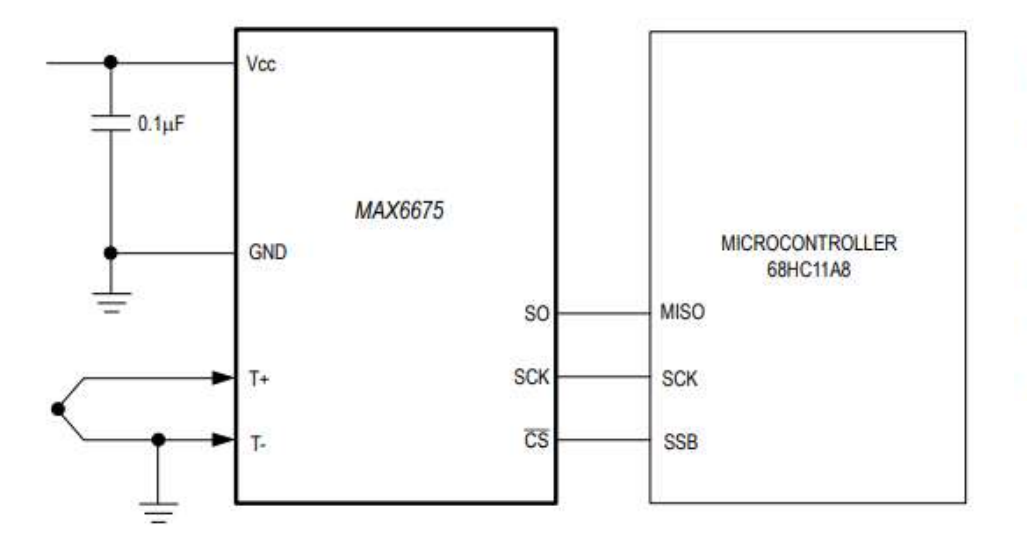

### **Features**

- Direct Digital Conversion of Type -K Thermocouple  $\bullet$ Output
- **Cold-Junction Compensation**
- Simple SPI-Compatible Serial Interface
- 12-Bit, 0.25°C Resolution
- Open Thermocouple Detection

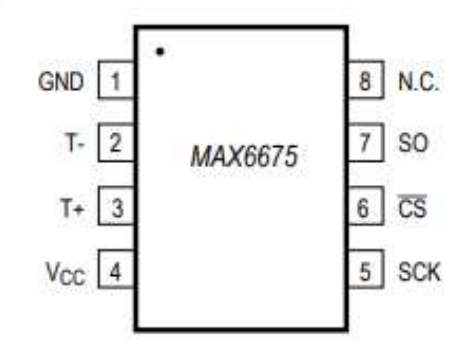

# Komunikace s MAX 6675

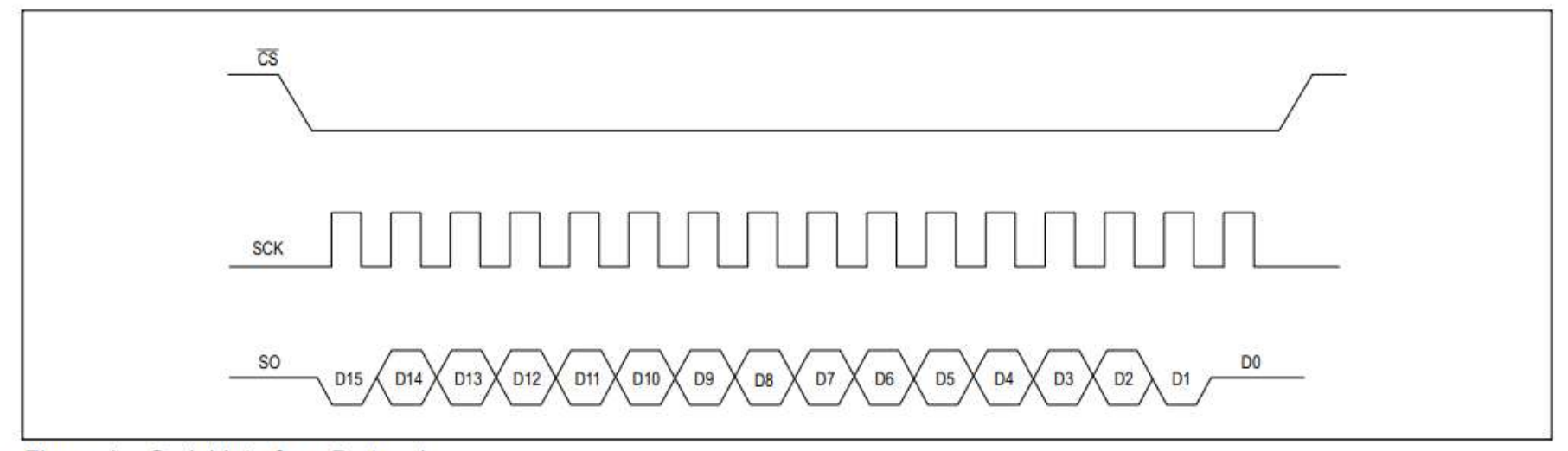

Figure 1a. Serial Interface Protocol

# Kód pro komunikaci přes SPI

GPIO\_ClearPinsOutput(GPIOC, 1<<4); // Chip Select

while( !(SPI0->S & SPI\_S\_SPTEF\_MASK) ); while( !(SPI0->S & SPI\_S\_SPRF\_MASK));

while( !(SPI0->S & SPI\_S\_SPTEF\_MASK) ); while( !(SPI0->S & SPI\_S\_SPRF\_MASK));

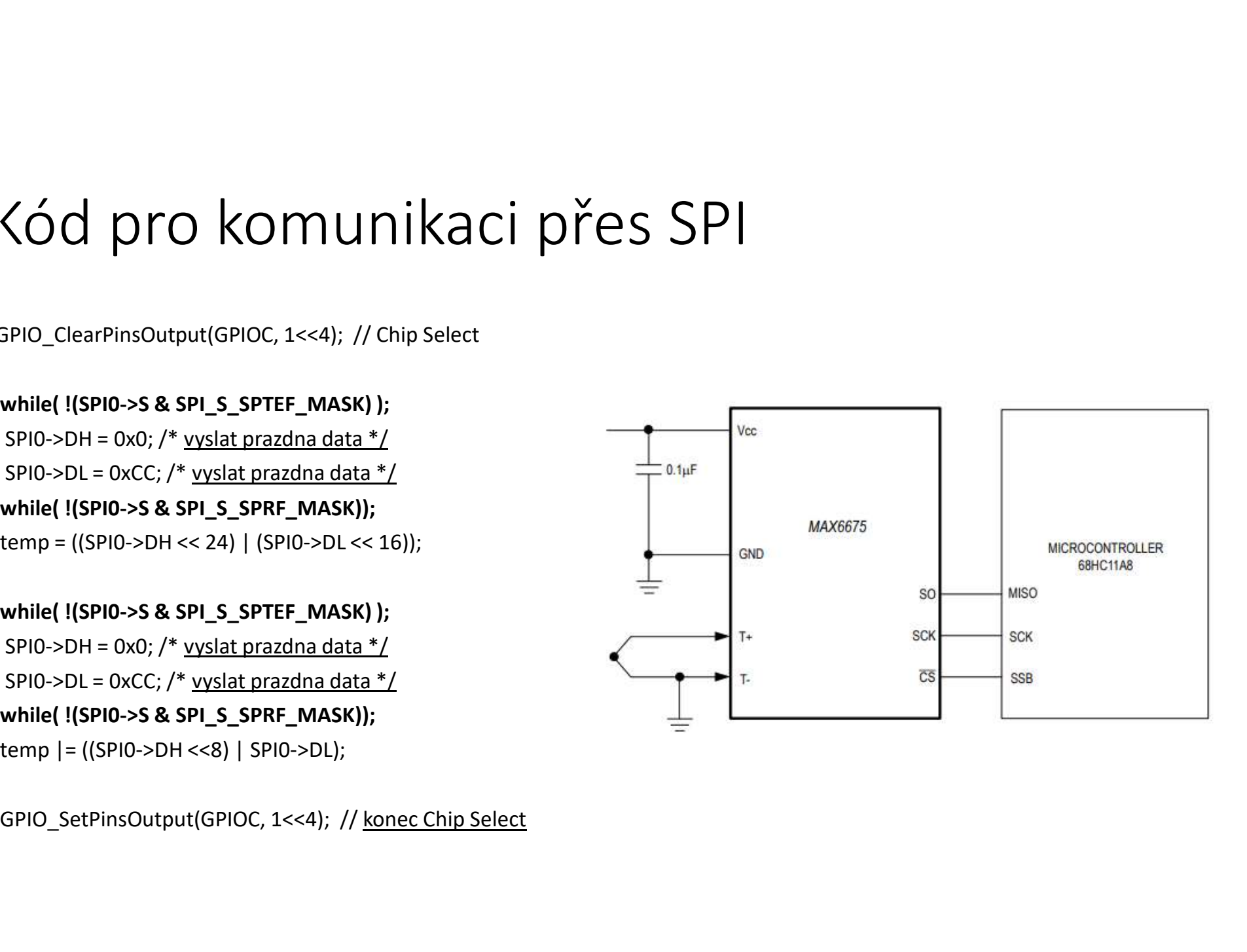

# Snímek skutečné komunikace SPI s MAX6675<br>Snímek skutečné komunikace SPI s MAX6675

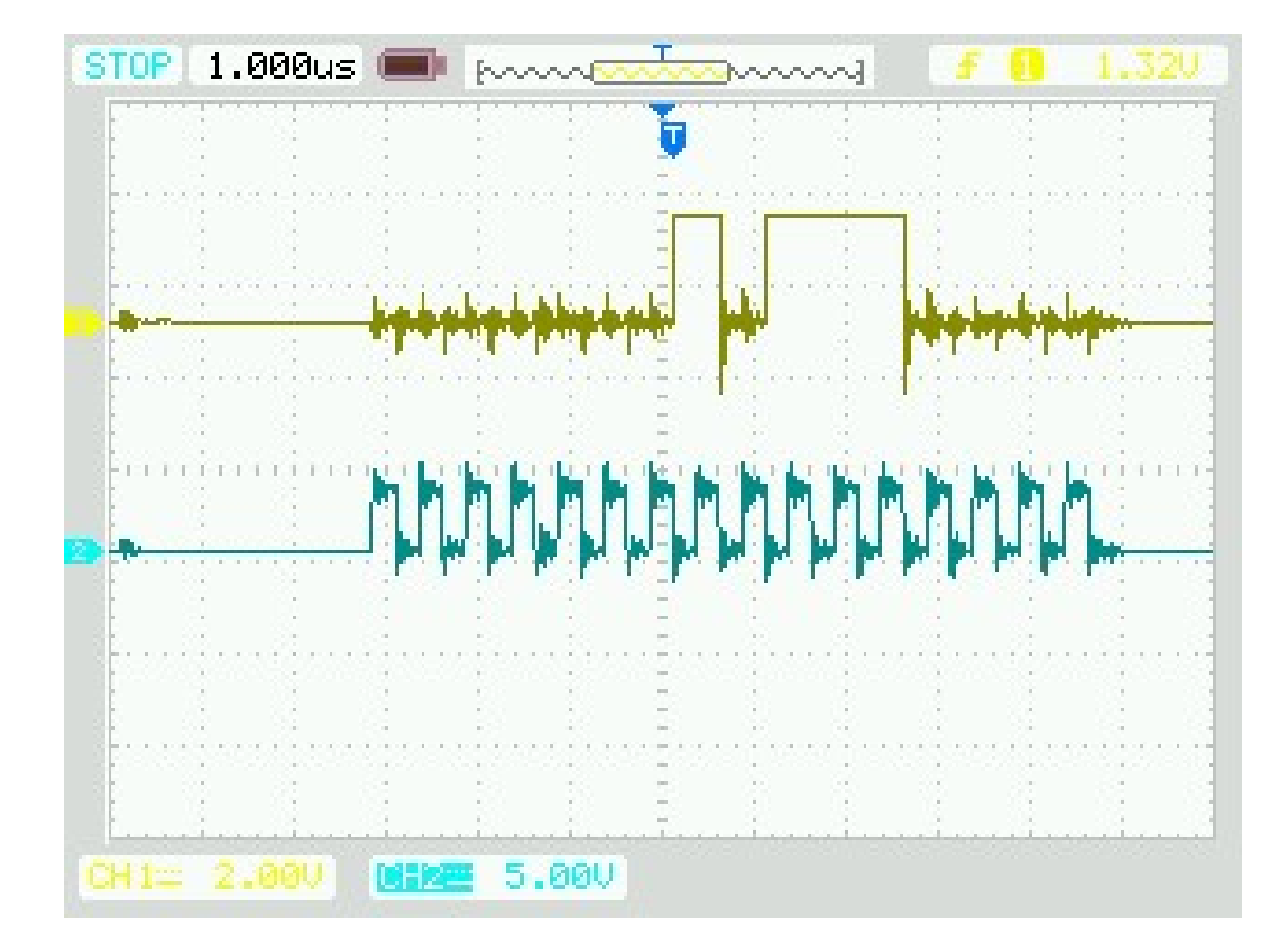